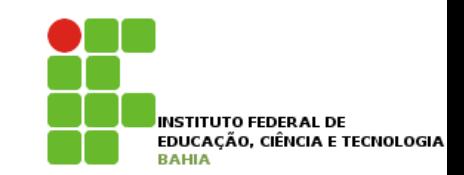

# **Algoritmos\***

# **Prof. Jonatas Bastos**

# **Email: jonatasfbastos@gmail.com**

**Site: http://jonatasfbastos.wordpress.com/** 

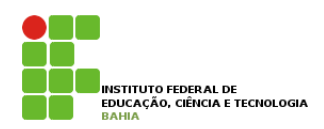

- ! **Até agora utilizamos variáveis definidas a partir de tipos de dados básicos, e como já foi frisado, uma variável só é capaz de armazenar apenas um dado de cada vez;**
- ! **Existem situações, contudo, em que há necessidade de armazenar uma grande quantidade de dados na memória ao mesmo tempo;**
- ! **Para estas situações utilizamos um Vetor (também conhecido como array) é uma estrutura de dados composta por uma quantidade determinada de elementos de um mesmo tipo primitivo;**
- ! **Dizemos que os vetores são estrutura de dados homogêneas;**

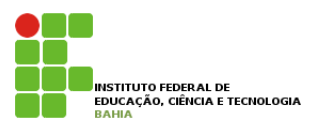

- ! **Por analogia podemos imaginar um vetor como um conjunto de variáveis agrupadas sob um mesmo nome, todas de um mesmo tipo;**
- ! **Para usarmos um vetor precisamos primeiramente definir em detalhes como é constituído o tipo construído e, depois, declarar uma variável, associando um identificador de variável ao identificador do tipo vetor;**
- ! **Ex: Um vetor de 40 posições**

#### **Tipo CLASSE = vetor [1..40] reais; vClasse : CLASSE;**

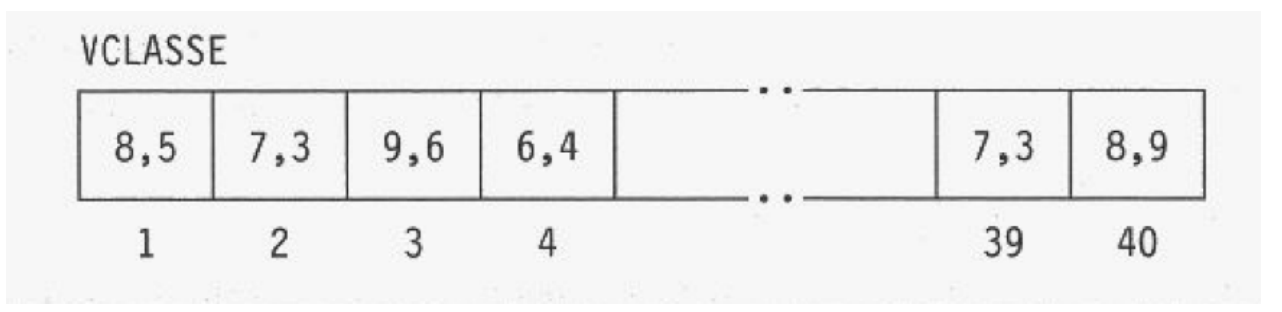

# **Manipulação de Vetores**

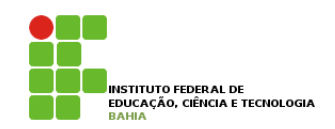

! **O nome do vetor é determinado por meio do identificador utlizado na declaração de variáveis, e a posição, por meio da constante, denominada índice;** 

! **EX:** 

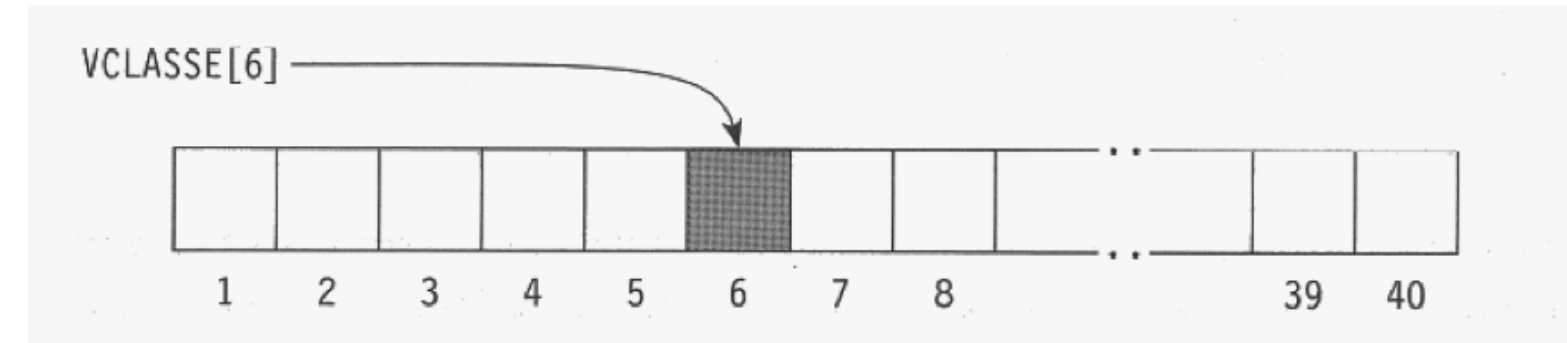

- ! **Após isolar um único elemento do vetor, podemos manipulá-lo através de qualquer operação de entrada, saída ou atribuição;**
- ! **EX: vClasse [5] <- 28; Leia (vClasse[5]); Escreva(vClasse[5]);**

# **Manipulação de Vetores**

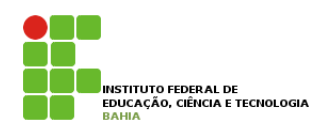

- ! **Ex: suponha, por exemplo, que é necessário armazenar 100 preços de produtos de uma loja.**
- ! **PRECO: vetor [1..100] de real;**
- ! **vPreco :PREÇO;**

**A Variável vPreco é uma só, mas é capaz de armazenar 100 valores reais diferentes** 

- ! **Se quisermos guardar o valor R\$ 32,50 na posição dois e o valor R\$ 40,00 na quarta posição**
- **vPreco[2] <- 32,50;**
- **vPreco[4] <- 40,00;**
- ! **Que aconteceria com esse comando:**
- **vPreco[102] <- 65,00;**

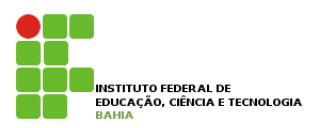

! **Uma prova de química foi feita por um grupo de 20 aluno. Faça um algoritmo para ler as notas obtidas pelos alunos, e depois exibir um relatório das notas iguais ou superiores a 7,5:** 

**programa** notas

**var**

```
tipo NOTA : vetor[1..20] de reais; 
vNota : NOTA; 
cont: inteiros;
```
**inicio** 

```
para cont de 1 ate 20 passo 1 faca
         escreva("Digite a ", cont, "nota"); 
        leia( vNota[cont] );
```
**fimpara;** 

```
escreva("Boas Notas");
```

```
para cont de 1 ate 20 passo 1 faca
         se vNota[cont] >= 7,5 entao
                  escreva("Nota", vNota[cont]); 
         fimse;
fimpara;
```
**fim**.

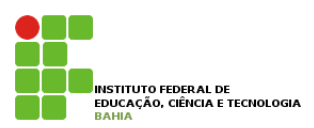

#### ! **Modificar o algoritmo anterior de modo a escrever a quantidade de notas boas obtidas pelos alunos.**

```
programa notas 
var
          tipo NOTA : vetor[1..20] de reais; 
          vNota : NOTA; 
          cont, quantBoas: inteiros; 
inicio 
          para cont de 1 ate 20 passo 1 faca
                    escreva("Digite a ", cont, "nota");
                    leia( vNota[cont] );
          fimpara; 
          quantBoas <- 0; 
          escreva("Boas Notas"); 
          para cont de 1 ate 20 passo 1 faca
                     se vNota[cont] >= 7,5 entao 
                        inicio
                               quantBoas <- quantBoas + 1; 
                              escreva("Nota", vNota[cont]);
                        fim; 
                     fimse;
          fimpara; 
          escreva("A quantidade de notas boas", quantBoas);
```
**fim**.

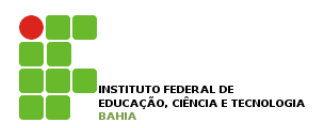

! **Elabore um algoritmo que leia, some e imprima o resultado da soma entre dois vetores inteiros de 50 posições;** 

```
programa notas 
var
        tipo V: vetor[1..50] de inteiros; 
        vetA, vetB, vetR: V; 
        x: inteiros; 
inicio 
        para x de 1 ate 50 passo 1 faca
                leia(vetA[x], vetB[x]);
                 vetR[x] <- vetA[x] + vetB[x];
                 escreva(vetR[x]); 
        fimpara;
```
**fim**.

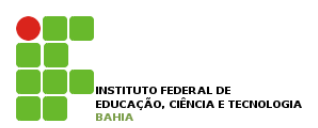

! **Construa um algoritmo que preencha um vetor de 100 elementos inteiros, colocando 1 na posição correspondente a a um número par e 0 a um número ímpar;** 

```
programa notas 
var
        tipo V: vetor[1..100] de inteiros; 
        a: V; 
        i: inteiros; 
inicio 
        para i de 1 ate 100 faca
                 se ((i mod 2) <> 0) entao 
                        a[i] < -1; senao 
                        a[i] < -0; fimse; 
        fimpara; 
fim.
```